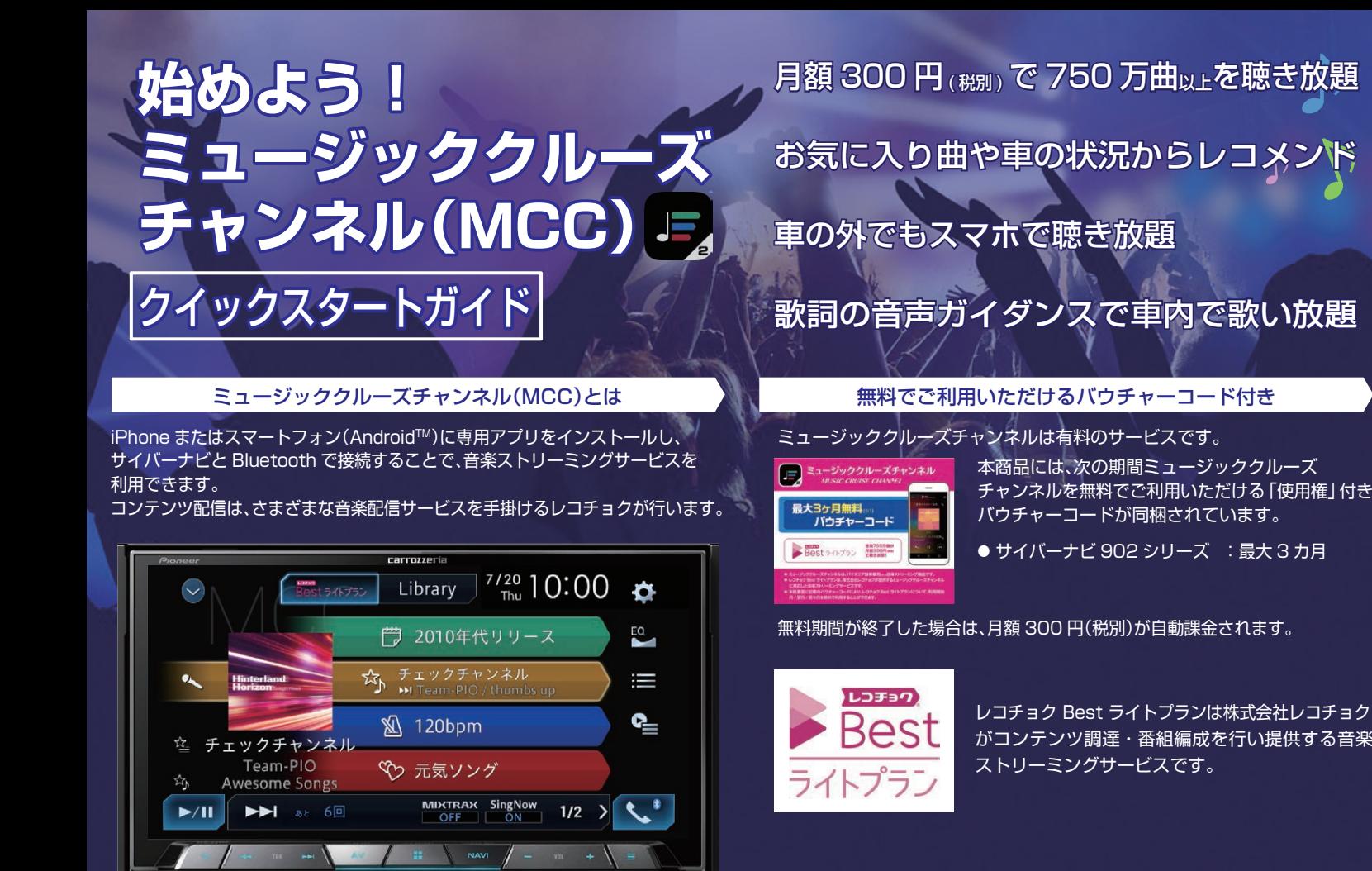

## ※本ガイドの内容は 2018 年3月時点のものです。

 $<$  KNG718C  $>$   $<$  CRA5184-A  $>$ 

■※※

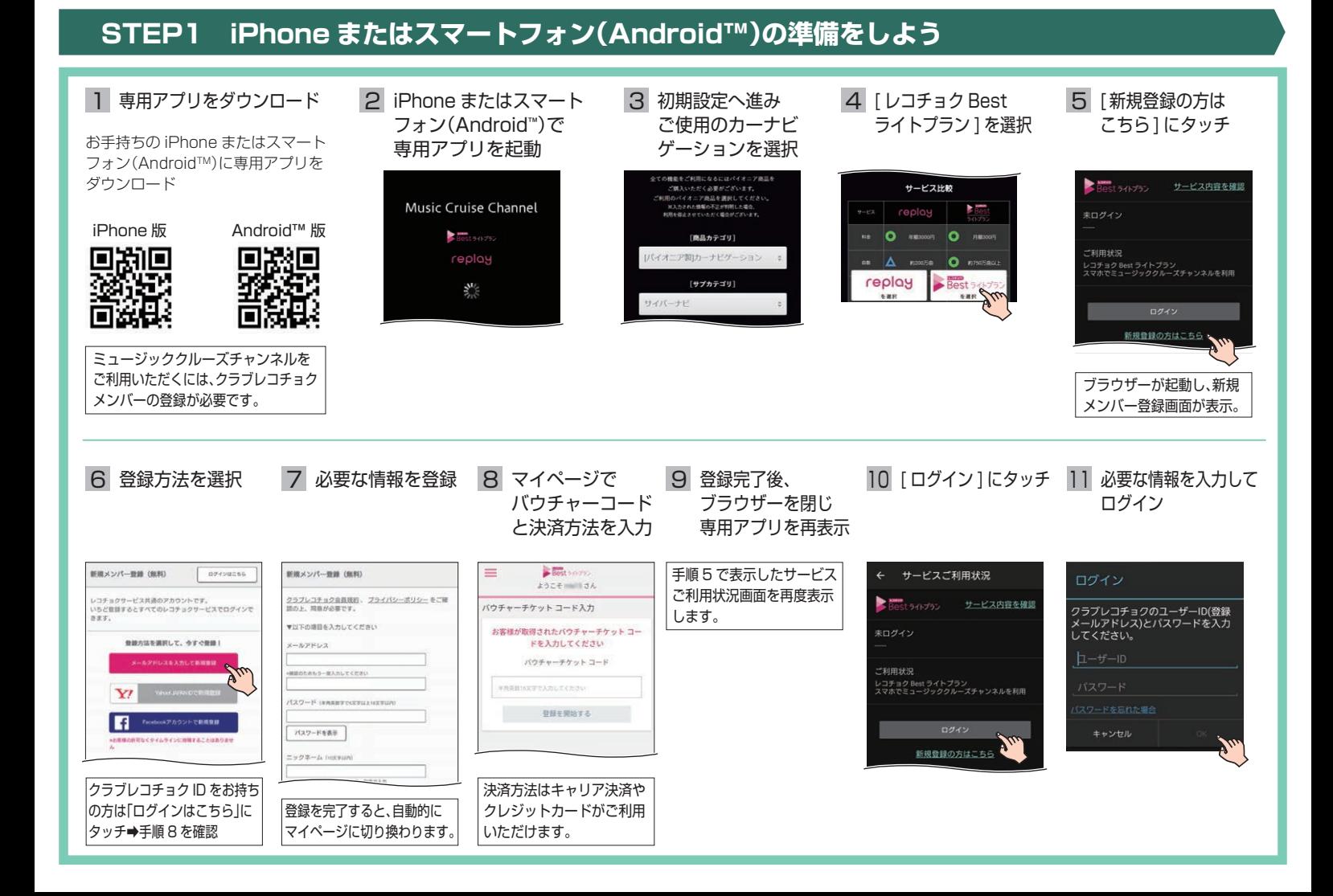

## STEP2 サイバーナビと iPhone またはスマートフォン(Android™)を Bluetooth 接続しよう

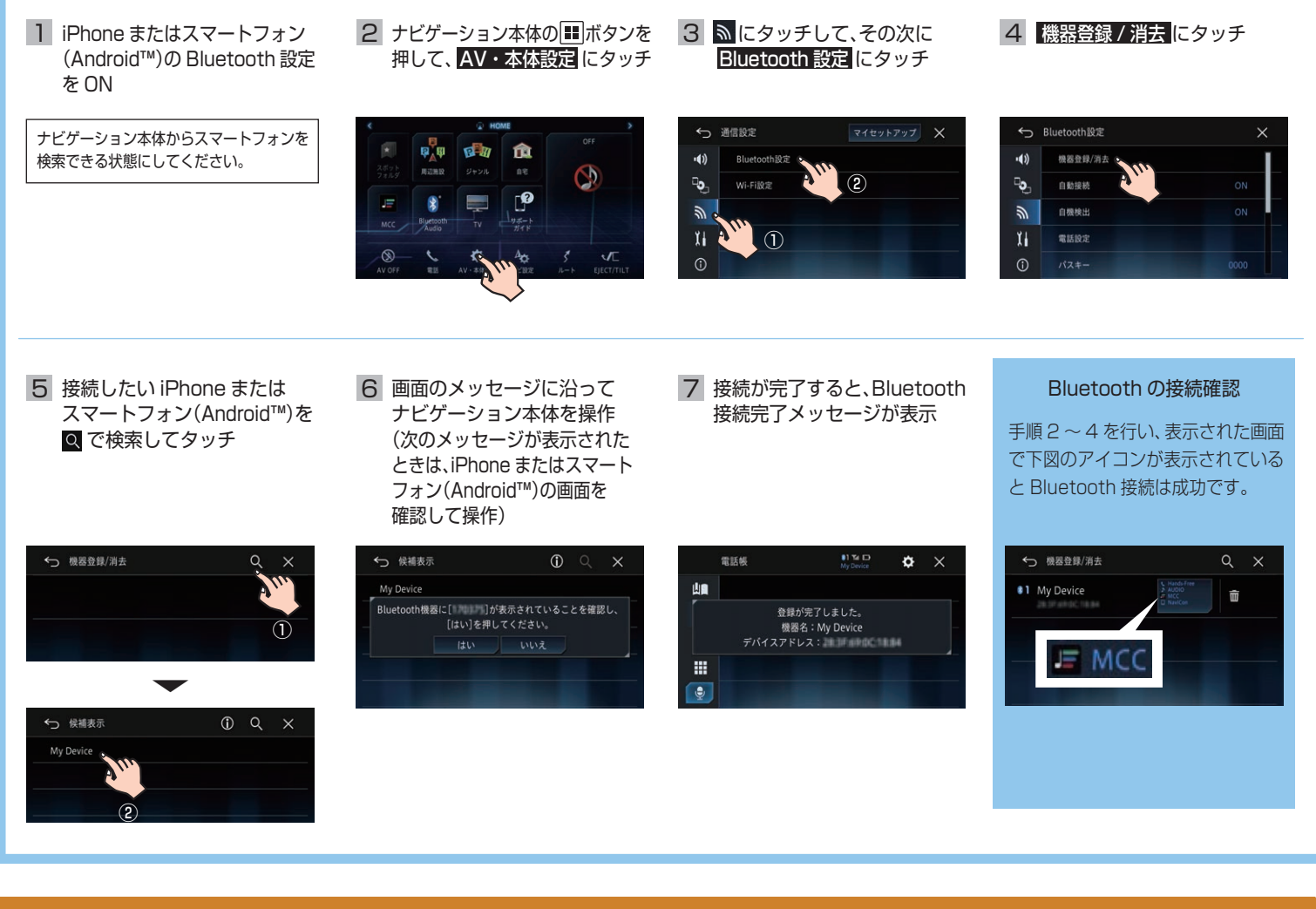

## **STEP3 ミュージッククルーズチャンネルを再生しよう**

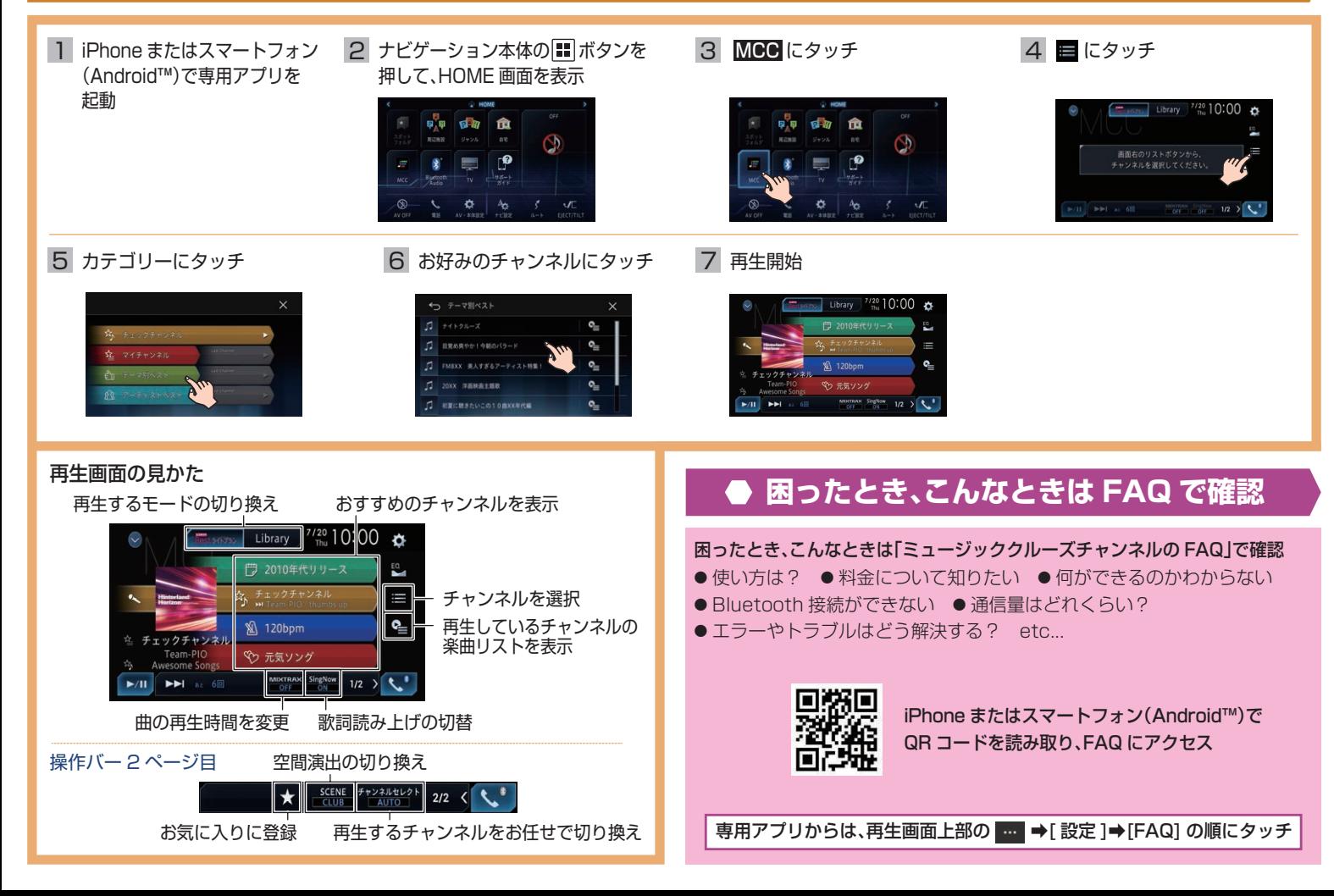